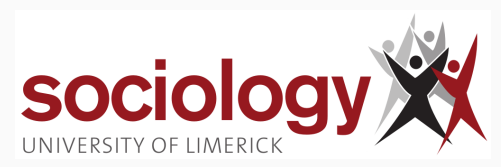

## **UL Summer School: Categorical Data Analysis**

Brendan Halpin, Sociology 2022 Summer School

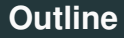

[Association in tables](#page-2-0)

[Logistic regression](#page-16-0)

[Multinomial logistic regression](#page-38-0)

1

[Ordinal logit](#page-48-0)

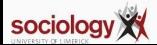

## <span id="page-2-0"></span>**[Association in tables](#page-2-0)**

**[Association in tables](#page-2-0)**

- Tables display association between categorical variables
- Made evident by patterns of percentages
- Tested by  $\chi^2$  test

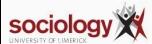

How do we characterise association?

- Is there association?
- What form does it take?
- How strong is it?

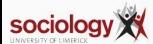

- This is what the  $\chi^2$  test determines *evidence of association*
- Does not characterise nature or size!
- Depends on N
- Other tests exist, such as Fisher's exact test

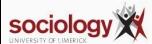

#### **Q2: What form does it take?**

- Examine percentages
- Compare observed and expected: residuals
- *Standardised* residuals: behave like *z*, i.e., should lie in range −2 : +2 about 95% of time, if independence is true

$$
Z = \frac{O-E}{\sqrt{E(1-\text{row proportion})(1-\text{col proportion})}}
$$

$$
=\frac{O-E}{\sqrt{E(1-\frac{R}{7})(1-\frac{C}{7})}}
$$

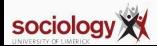

Many possible measures of association

- Difference in proportions
- Ratio of proportions or "relative rate"
- Ratio of odds or "odds ratio"

(see <http://teaching.sociology.ul.ie:3838/apps/orrr/>)

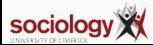

- Ordinal variables may have more structured association
- Simpler pattern, analogous to correlation
- X high, Y high; X low, Y low

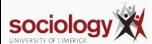

### **Characterising ordinal association**

- Focus on concordant/discordant pairs
- Pairs of cases which differ on both variables
	- Concordant: case that is higher on one variable also higher on other
	- Discordant: higher on one, lower on the other
- Gamma,  $\hat{\gamma} = \frac{C D}{C + D}$ *C*+*D*
- Values range  $-1 < \gamma < +1$
- Like correlation in interpretation
- Has asymptotic standard error ⇒ t-test possible

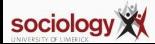

- We can consider association in higher-order tables, e.g., 3-way
- Is the association between A and B the same for different values of C?
- Does the association between A and B disappear1 if we control for C?

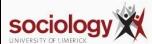

- Scouting example (ch 10): negative association between scouting and delinquency
- Control for family characteristics (church attendance) and it disappears
- See also death penalty example: note pattern of odds ratios
- Cochran-Mantel-Haenszel test: 2 × 2 × *k* table
- $H_0$ : within each of k 2  $\times$  2 panels, OR = 1

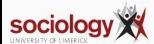

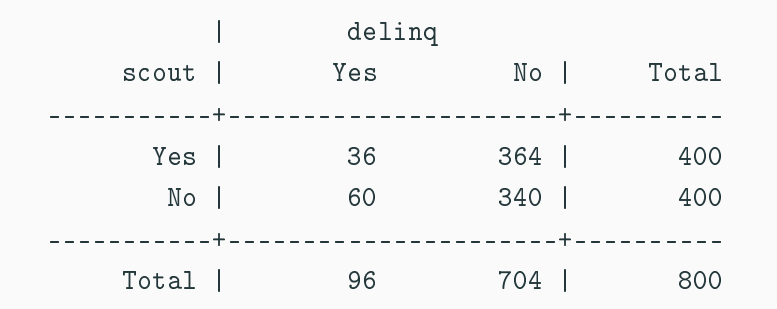

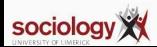

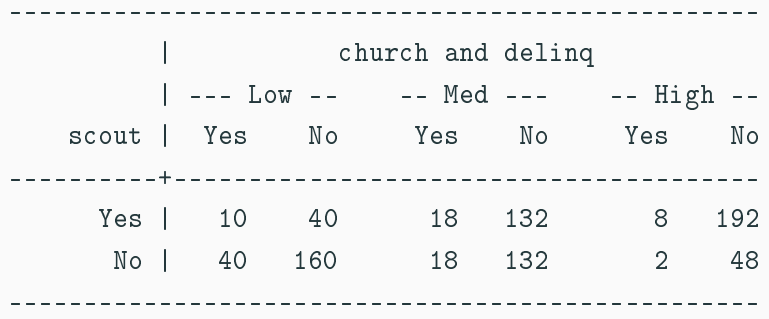

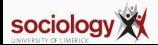

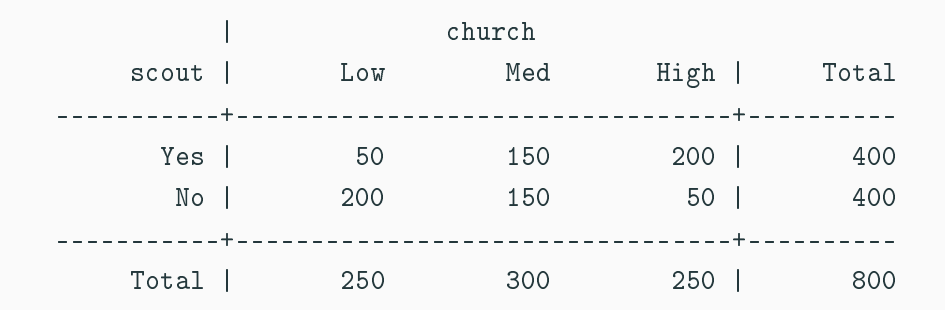

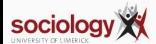

- More complex questions and larger tables can be handled by loglinear modelling
- Treats all variables as "dependent variables"
- Can test null hypothesis of independence, as well as specified patterns of interaction

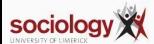

<span id="page-16-0"></span>**[Logistic regression](#page-16-0)**

- OLS regression requires interval dependent variable
- Binary or "yes/no" dependent variables are not suitable
- Nor are rates, e.g., n successes out of m trials
- Errors are distinctly not normal
- While predicted value can be read as a probability, can depart from 0:1 range
- Particular difficulties with multiple explanatory variables.

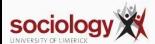

• OLS gives the "linear probability model" in this case:

$$
Pr(Y=1)=a+bX
$$

- data is 0/1, prediction is probability
- Assumptions violated, but if predicted probabilities in range 0.2–0.8, not too bad
- See credit card example: becomes unrealistic only at very low or high income

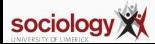

- Probability is bounded [0 : 1]
- OLS predicted value is unbounded
- How to transform probability to  $-\infty$ :  $\infty$  range?
- Odds:  $\frac{p}{1-p}$  range is 0 : ∞
- Log of odds: log  $\frac{\rho}{1-\rho}$  has range  $-\infty$  :  $\infty$

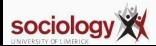

• Logistic regression uses this as the dependent variable:

$$
\log\left(\frac{Pr(Y=1)}{1-Pr(Y=1)}\right)=a+bX
$$

• Alternatively:

$$
\frac{Pr(Y=1)}{1 - Pr(Y=1)} = e^{a+bX}
$$

• Or:

$$
Pr(Y = 1) = \frac{e^{a+bX}}{1 + e^{a+bX}} = \frac{1}{1 + e^{-a-bX}}
$$

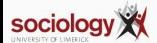

- The b parameter is the effect of a unit change in X on  $log \left( \frac{Pr(Y=1)}{1-Pr(Y=1)} \right)$  $\frac{Pr(Y=1)}{1-Pr(Y=1)}$
- This implies a multiplicative change of *e b* in *Pr* (*<sup>Y</sup>* <sup>=</sup>1) 1−*Pr* (*Y* =1) , in the Odds
- Thus an odds ratio
- But the effect of b on P depends on the level of b
- See credit card example
- Death penalty example allows us to see the link between odds ratios and estimates

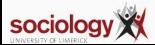

<span id="page-22-0"></span>**[Inference](#page-22-0)**

- In practice, inference is similar to OLS though based on a different logic
- For each explanatory variable,  $H_0$ :  $\beta = 0$  is the interesting null
- $z = \frac{\hat{\beta}}{SE}$  is approximately normally distributed (large sample property)
- More usually, the Wald test is used:  $\left(\frac{\hat{\beta}}{SE}\right)^2$  has a  $\chi^2$  distribution with one degree of freedom

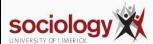

- The "likelihood ratio" test is thought more robust than the Wald test for smaller samples
- Where  $l_0$  is the likelihood of the model without  $X_j$ , and  $l_1$  that with it, the quantity

$$
-2\left(\log\frac{l_0}{l_1}\right)=-2\left(\log l_0-\log l_1\right)
$$

is  $\chi^2$  distributed with one degree of freedom

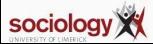

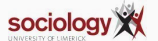

LR chi2(4) = 43.01 Prob > chi2 = 0.0000

Likelihood-ratio test Assumption: base nested within .

. lrtest base

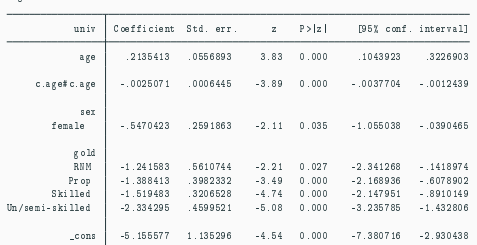

Log likelihood =  $-223.79762$ 

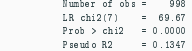

#### Iteration 2: log likelihood = -224.18885 Iteration 3: log likelihood = -223.79947

Logistic regression

Iteration 4: log likelihood = -223.79762

. logit univ c.age##c.age i.sex i.gold Iteration 0: log likelihood = -258.63227 Iteration 1: log likelihood = -235.46647

Iteration 5: log likelihood = -223.79762

. qui logit univ c.age##c.age i.sex . est store base

- More generally,  $-2$  (log  $\frac{l_o}{l_1}$  tests nested models: where model 1 contains all the variables in model 0, plus *m* extra ones, it tests the null that all the extra  $\beta$ s are zero ( $\chi^2$  with *m* df)
- If we compare a model against the null model (no explanatory variables, it tests

$$
H_0: \beta_1 = \beta_2 = \ldots = \beta_k = 0
$$

• Strong analogy with *F* test in OLS

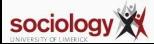

<span id="page-27-0"></span>**[Maximum likelihood](#page-27-0)**

- What is this "likelihood"?
- Unlike OLS, logistic regression (and many, many other models) are extimated by *maximum likelihood estimation*
- In general this works by choosing values for the parameter estimates which maximise the probability (likelihood) of observing the actual data
- OLS can be ML estimated, and yields exactly the same results

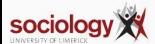

- Sometimes the values can be chosen analytically
	- A likelihood function is written, defining the probability of observing the actual data given parameter estimates
	- Differential calculus derives the values of the parameters that maximise the likelihood, for a given data set
- Often, such "closed form solutions" are not possible, and the values for the parameters are chosen by a systematic computerised search (multiple iterations)
- Extremely flexible, allows estimation of a vast range of complex models within a single framework

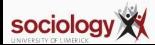

- Either way, a given model yields a specific maximum likelihood for a give data set
- This is a probability, henced bounded [0 : 1]
- Reported as log-likelihood, hence bounded  $[-\infty:0]$
- Thus is usually a large negative number
- Where an iterative solution is used, likelihood at each stage is usually reported – *normally* getting nearer 0 at each step

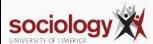

<span id="page-31-0"></span>**[Tabular data](#page-31-0)**

- If all the explanatory variables are categorical (or have few fixed values) your data set can be represented as a table
- If we think of it as a table where each cell contains *n* yeses and *m* − *n* noes (*n* successes out of *m* trials) we can fit grouped logistic regression
- *n* successes out of *m* trials implies a binomial distribution of degree *m*

$$
\log \frac{n}{m-n} = \alpha + \beta X
$$

• The parameter estimates will be exactly the same as if the data were treated individually

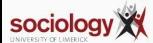

### **Tabular data and goodness of fit**

- But unlike with individual data, we can calculate goodness of fit, by relating observed successes to predicted in each cell
- If these are close we cannot reject the null hypothesis that the model is incorrect (i.e., you want a high p-value)
- Where *l<sub>i</sub>* is the likelihood of the current model, and *l<sub>s</sub>* is the likelihood of the "saturated model" the test statistic is

$$
-2\left(\log\frac{l_i}{l_s}\right)
$$

- The saturated model predicts perfectly and has as many parameters as there are "settings" (cells in the table)
- The test has *df* of number of settings less number of parameters estimated, and is  $\chi^2$  distributed

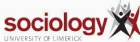

<span id="page-34-0"></span>**[Goodness of fit and accuracy of](#page-34-0) [classification](#page-34-0)**

## **Fit with individual data**

- Where the number of "settings" (combinations of values of explanatory variables) is large, this approach to fit is not feasible
- Cannot be used with continuous covariates
- Hosmer-Lemeshow statistic attempts to create an analogy
	- Divide sample into deciles of predicted probability
	- Calculate a fit measure based on observed and predicted numbers in the ten groups
	- Simulation shows this is  $\chi^2$  distributed with 2 df
	- Not a perfect solution, sensitive to how the cuts are made
- Pseudo-*R* <sup>2</sup> measures exist, but none approaches the clean interpretation as in OLS
- See [http:](http://www.ats.ucla.edu/stat/mult_pkg/faq/general/Psuedo_RSquareds.htm)

[//www.ats.ucla.edu/stat/mult\\_pkg/faq/general/Psuedo\\_RSquareds.htm](http://www.ats.ucla.edu/stat/mult_pkg/faq/general/Psuedo_RSquareds.htm)

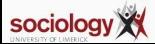
# **Predicting outcomes**

• Another way of assessing the adequacy of a logit model is its accuracy of classification:

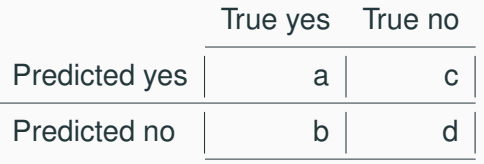

- Proportion correctly classified: *<sup>a</sup>*+*<sup>d</sup> a*+*b*+*c*+*d*
- Sensitivity:  $\frac{a}{a+b}$ ; Specificity:  $\frac{d}{c+a}$
- False positive:  $\frac{c}{a+c}$ ; False negative:  $\frac{b}{b+a}$
- Stata: estat class

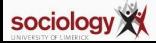

- Zero cells in tables can cause problems: no yeses or no noes for particular settings
- Not automatically a problem but can give rise to attempts to estimate a parameter as  $-\infty$  or  $+\infty$
- If this happens, you will see a large parameter estimate and a huge standard error
- In individual data, sometimes certain combinations of variables have only successes or only failures
- In Stata, these cases are dropped from estimation you need to be aware of this as it changes the interpretation (you may wish to drop one of the offending variables instead)

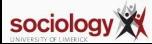

# <span id="page-38-0"></span>**[Multinomial logistic regression](#page-38-0)**

**[Baseline-category extension of binary](#page-38-0) [logistic](#page-38-0)**

# **What if we have multiple possible outcomes, not just two?**

- Logistic regression is binary: yes/no
- Many interesting dependent variables have multiple categories
	- voting intention by party
	- first destination after second-level education
	- housing tenure type
- We can use binary logistic by
	- recoding into two categories
	- dropping all but two categories
- But that would lose information

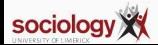

## **Multinomial logistic regression**

- Another idea:
- Pick one of the *J* categories as baseline
- For each of *J* − 1 other categories, fit binary models contrasting that category with baseline
- Multinomial logistic effectively does that, fitting *J* − 1 models simultaneously

$$
\log \frac{P(Y=j)}{P(Y=J)} = \alpha_j + \beta_j X, \ \ j=1,\ldots,c-1
$$

• Which category is baseline is not critically important, but better for interpretation if it is reasonably large and coherent (i.e. "Other" is a poor choice)

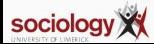

# Compare each of *J*− categories against a baseline

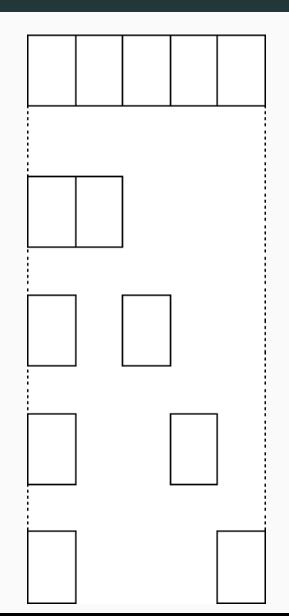

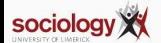

# **Predicting p from formula**

$$
\log \frac{\pi_j}{\pi_J} = \alpha_j + \beta_j X
$$

$$
\frac{\pi_j}{\pi_J} = e^{\alpha_j + \beta_j X}
$$

$$
\pi_j = \pi_J e^{\alpha_j + \beta_j X}
$$

$$
\pi_J = 1 - \sum_{k=1}^{J-1} \pi_k = 1 - \pi_J \sum_{k=1}^{J-1} e^{\alpha_k + \beta_k X}
$$

$$
\pi_J = \frac{1}{1 + \sum_{k=1}^{J-1} e^{\alpha_k + \beta_k X}} = \frac{1}{\sum_{k=1}^{J} e^{\alpha_k + \beta_k X}}
$$

$$
\Rightarrow \pi_j = \frac{e^{\alpha_j + \beta_j X}}{\sum_{k=1}^{J} e^{\alpha_k + \beta_k X}}
$$

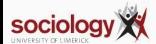

# <span id="page-43-0"></span>**[Multinomial logistic regression](#page-38-0)**

**[Interpreting example, inference](#page-43-0)**

- Let's attempt to predict housing tenure
	- Owner occupier
	- Local authority renter
	- Private renter
- using age and employment status
	- Employed
	- Unemployed
	- Not in labour force
- mlogit ten3 age i.eun

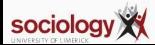

# **Stata output**

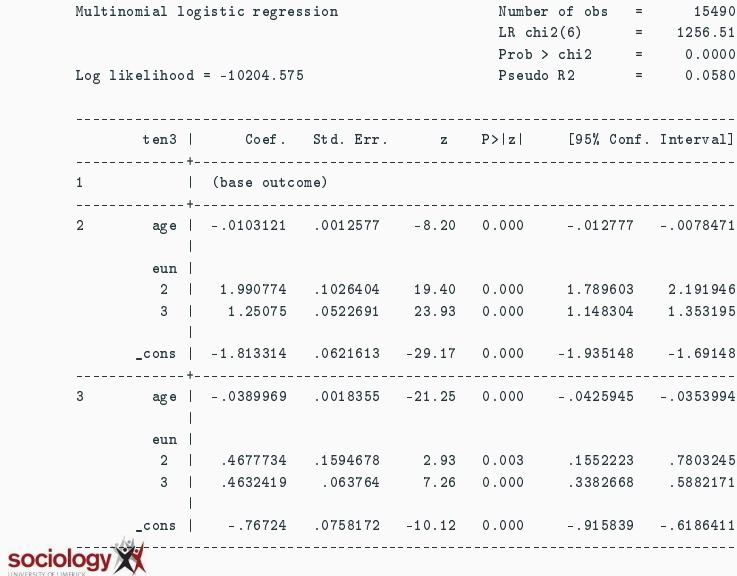

- Stata chooses category 1 (owner) as baseline
- Each panel is similar in interpretation to a binary regression on that category versus baseline
- Effects are on the log of the odds of being in category *j* versus the baseline

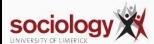

#### **Inference**

- At one level inference is the same:
	- Wald test for  $H_0: \beta_k = 0$
	- I R test between nested models
- However, each variable has *J* − 1 parameters
- Better to consider the LR test for dropping the variable across all contrasts:  $H_0$  :  $\forall j$  :  $\beta_j k = 0$
- Thus retain a variable even for contrasts where it is insignificant as long as it has an effect overall
- Which category is baseline affects the parameter estimates but not the fit (log-likelihood, predicted values, LR test on variables)

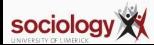

- <span id="page-48-0"></span>• While mlogit is attractive for multi-category outcomes, it is imparsimonious
- For nominal variables this is necessary, but for ordinal variables there should be a better way
- We consider three useful models
	- Stereotype logit
	- Proportional odds logit
	- Continuation ratio or sequential logit
- Each approaches the problem is a different way

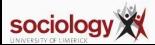

<span id="page-49-0"></span>**[Ordinal logit](#page-48-0)**

**[Stereotype logit](#page-49-0)**

## **Stereotype logit**

• If outcome is ordinal we should see a pattern in the parameter estimates:

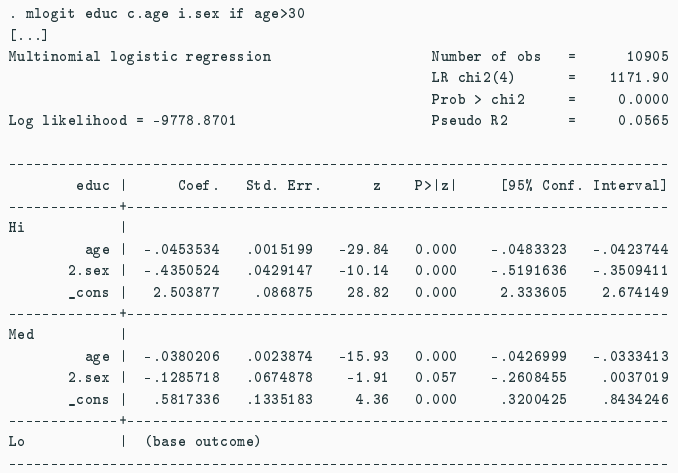

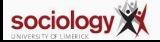

#### **Ordered parameter estimates**

- Low education is the baseline
- The effect of age:
	- -0.045 for high vs low
	- -0.038 for medium vs low
	- 0.000, implicitly for low vs low
- Sex: -0.435, -0.129 and 0.000
- Stereotype logit fits a scale factor  $\phi$  to the parameter estimates to capture this pattern

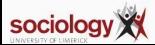

#### **Scale factor**

• Compare mlogit:

$$
\log \frac{P(Y=j)}{P(Y=J)} = \alpha_j + \beta_{1j}X_1 + \beta_{2j}X, \ j=1,\ldots,J-1
$$

• with slogit

$$
\log \frac{P(Y=j)}{P(Y=J)} = \alpha_j + \phi_j \beta_1 X_1 + \phi_j \beta_2 X_2, \ \ j=1,\ldots,J-1
$$

- $\bullet$   $\phi$  is zero for the baseline category, and 1 for the maximum
- It won't necessarily rank your categories in the right order: sometimes the effects of other variables do not coincide with how you see the ordinality

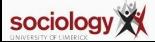

## **Slogit example**

• Age and sex predicting education for those 30yrs-plus

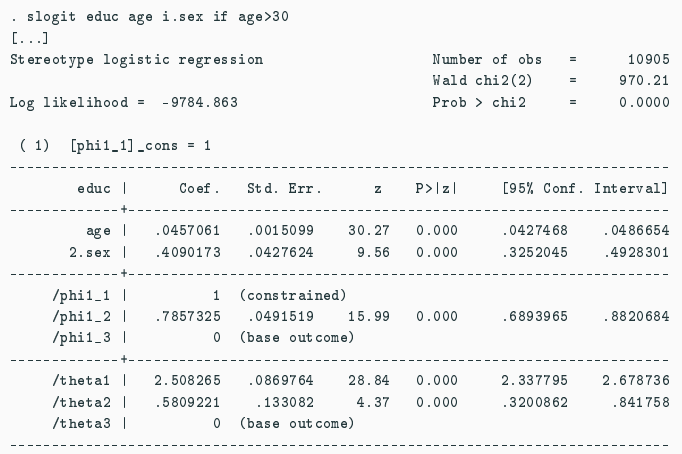

(educ=Lo is the base outcome)

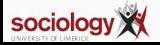

• With low education as the baseline, we find  $\phi$  estimates thus:

High 1 Medium 0.786 Low 0

- That is, averaging across the variables, the effect of medium vs low is 0.786 times that of high vs low
- The /theta terms are the  $\alpha_i$ s

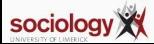

# **Surprises from** slogit

- slogit is not guaranteed to respect the order
- if we include younger people as well as those over 30, lifecourse and cohort effects mean age has a non-linear effect
- $\Rightarrow$  changes the order of  $\phi$

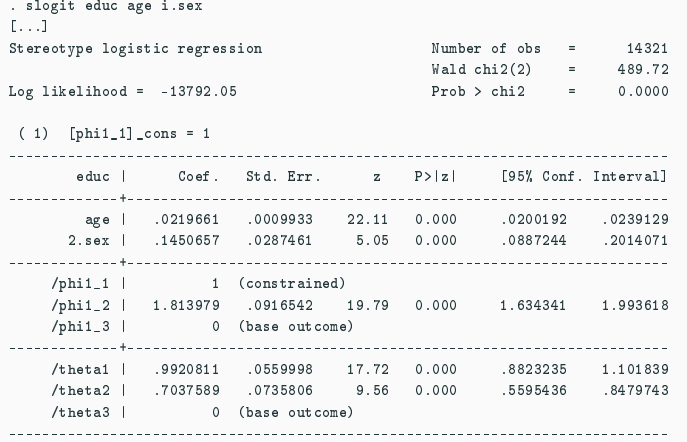

(educ=Lo is the base outcome)<br>SOCIOlOGY

### **Recover by including non-linear age**

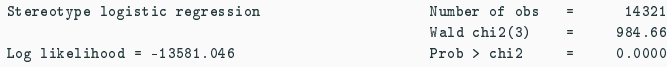

( 1) [phi1\_1]\_cons = 1

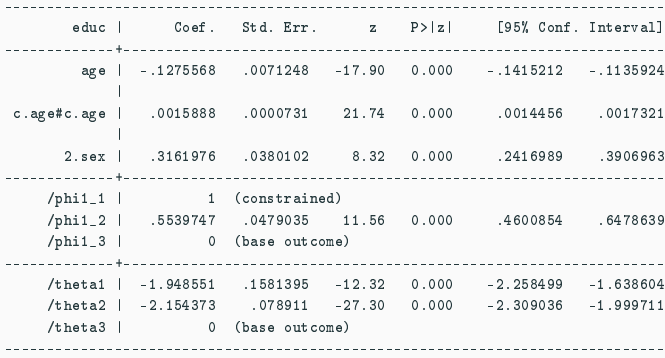

(educ=Lo is the base outcome)

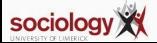

- Stereotype logit treats ordinality as ordinality in terms of the explanatory variables
- There can be therefore disagreements between variables about the pattern of ordinality
- It can be extended to more dimensions, which makes sense for categorical variables whose categories can be thought of as arrayed across more than one dimension
- See Long and Freese, Ch 6.8

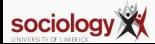

<span id="page-58-0"></span>**[Ordinal logit](#page-48-0)**

**[Proportional odds](#page-58-0)**

- The most commonly used ordinal logistic model has another logic
- It assumes the ordinal variable is based on an unobserved latent variable
- Unobserved cutpoints divide the latent variable into the groups indexed by the observed ordinal variable
- The model estimates the effects on the log of the odds of being higher rather than lower across the cutpoints

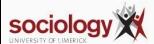

• For *j* = 1 to *J* − 1,

$$
\log \frac{P(Y > j)}{P(Y < = j)} = \alpha_j + \beta x
$$

- Only one  $\beta$  per variable, whose interpretation is the effect on the odds of being higher rather than lower
- One  $\alpha$  per contrast, taking account of the fact that there are different proportions in each one

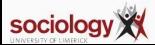

But rather than compare categories against a baseline it splits into high and low, with all the data involved each time

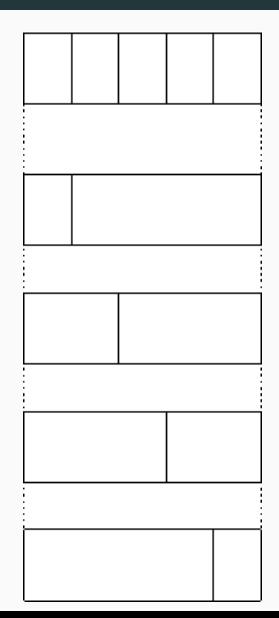

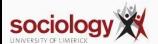

- Using data from the BHPS, we predict the probability of each of 5 ordered responses to the assertion "homosexual relationships are wrong"
- Answers from 1: strongly agree, to 5: strongly disagree
- Sex and age as predictors descriptively women and younger people are more likely to disagree (i.e., have high values)

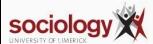

## **Ordered logistic: Stata output**

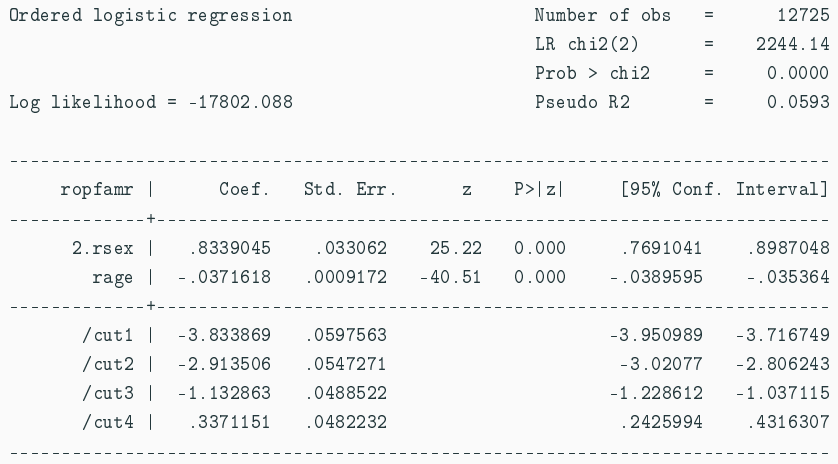

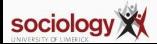

- The betas are straightforward:
	- The effect for women is .8339. The OR is *e* .<sup>8339</sup> or 2.302
	- Women's odds of being on the "approve" rather than the "disapprove" side of each contrast are 2.302 times as big as men's
	- Each year of age reduced the log-odds by .03716 (OR 0.964).
- The cutpoints are odd: Stata sets up the model in terms of cutpoints in the latent variable, so they are actually  $-\alpha$ <sup>*j*</sup>

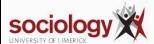

• Thus the  $\alpha + \beta X$  or linear predictor for the contrast between strongly agree (1) and the rest is (2-5 versus 1)

 $3.834 + 0.8339 \times$  female  $-0.03716 \times$  age

• Between strongly disagree (5) and the rest (1-4 versus 5)

 $-0.3371 + 0.8339 \times$  female  $-0.03716 \times$  age

and so on.

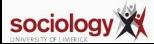

# **Predicted log odds**

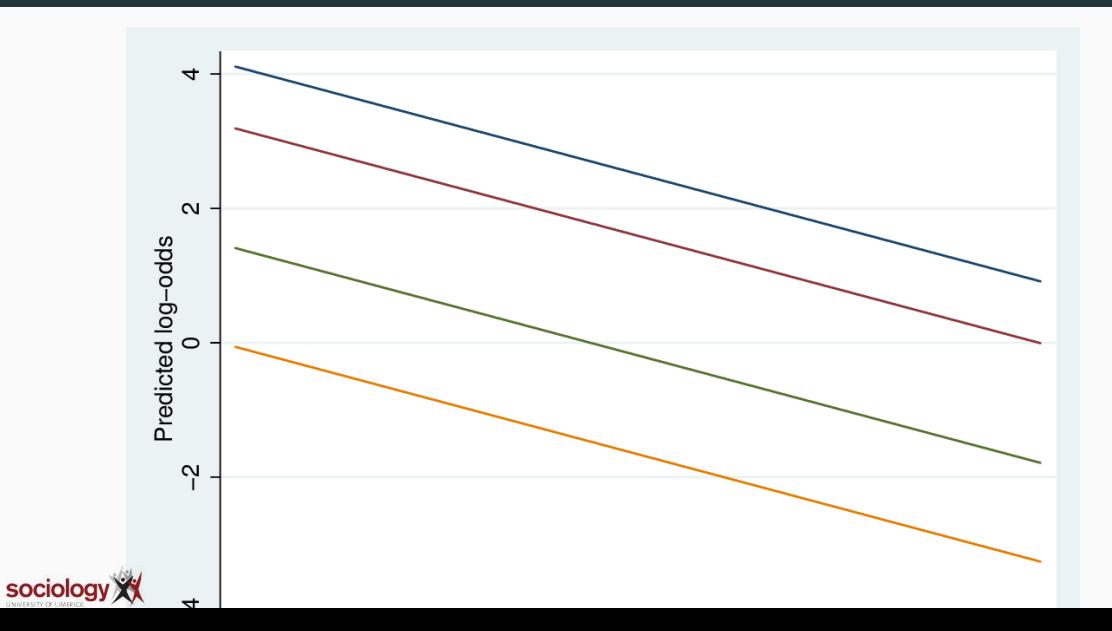

- The predicted log-odds lines are straight and parallel
- The highest relates to the 1-4 vs 5 contrast
- Parallel lines means the effect of a variable is the same across all contrasts
- Exponentiating, this means that the multiplicative effect of a variable is the same on all contrasts: hence "proportional odds"
- This is a key assumption

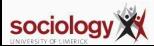

#### **Predicted probabilities relative to contrasts**

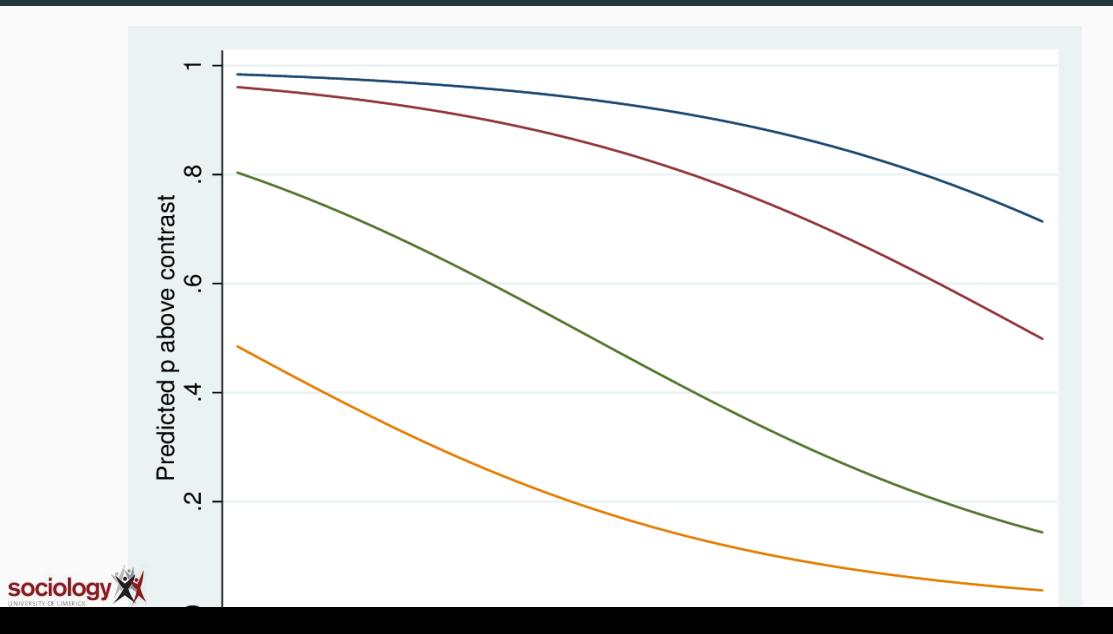

- We predict the probabilities of being above a particular contrast in the standard way
- Since age has a negative effect, downward sloping sigmoid curves
- Sigmoid curves are also parallel (same shape, shifted left-right)
- We get probabilities for each of the five states by subtraction

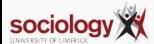

- The key elements of inference are standard: Wald tests and LR tests
- Since there is only one parameter per variable it is more straightforward than MNL
- However, the key assumption of proportional odds (that there *is* only one parameter per variable) is often wrong.
- The effect of a variable on one contrast may differ from another
- Long and Freese's SPost Stata add-on contains a test for this

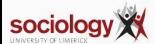

- It is possible to fit each contrast as a binary logit
- The brant command does this, and tests that the parameter estimates are the same across the contrast
- It needs to use Stata's old-fashioned xi: prefix to handle categorical variables:

```
xi: ologit ropfamr i.rsex rage
brant, detail
```
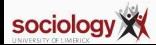
## **Brant test output**

. brant, detail

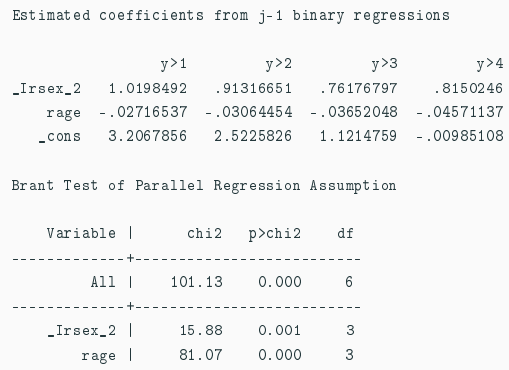

----------------------------------------

A significant test statistic provides evidence that the parallel regression assumption has been violated.

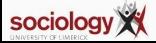

- In this case the assumption is violated for both variables, but looking at the individual estimates, the differences are not big
- It's a big data set (14k cases) so it's easy to find departures from assumptions
- However, the departures can be meaningful. In this case it is worth fitting the "Generalised Ordinal Logit" model

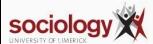

## **Generalised Ordinal Logit**

• This extends the proportional odds model in this fashion

$$
\log \frac{P(Y > j)}{P(Y < = j)} = \alpha_j + \beta_j x
$$

- That is, each variable has a per-contrast parameter
- At the most imparsimonious this is like a reparameterisation of the MNL in ordinal terms
- However, can constrain  $\beta s$  to be constant for some variables
- Get something intermediate, with violations of PO accommodated, but the parsimony of a single parameter where that is acceptable
- Download Richard William's gologit2 to fit this model:

ssc install gologit2

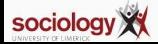

<span id="page-75-0"></span>**[Ordinal logit](#page-48-0)**

**[Sequential logit](#page-75-0)**

- Different ways of looking at ordinality suit different ordinal regression formations
	- categories arrayed in one (or more) dimension(s): slogit
	- categories derived by dividing an unobserved continuum: ologit etc
	- categories that represent successive stages: the continuation-ratio model
- Where you get to higher stages by passing through lower ones, in which you could also stay
	- Educational qualification: you can only progress to the next stage if you have completed all the previous ones
	- Promotion: you can only get to a higher grade by passing through the lower grades

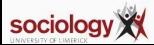

• Here the question is, given you reached level *j*, what is your chance of going further:

$$
\log \frac{P(Y > j)}{P(Y = j)} = \alpha + \beta X_j
$$

- For each level, the sample is anyone in level *j* or higher, and the outcome is being in level  $j + 1$  or higher
- That is, for each contrast except the lowest, you drop the cases that didn't make it that far

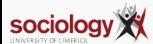

## *J* − 1 **contrasts again, again different**

But rather than splitting high and low, with all the data involved each time, it drops cases below the baseline

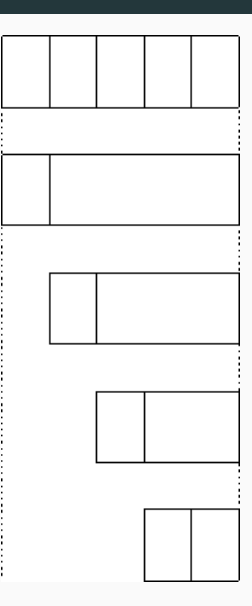

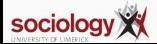

## **Fitting CR**

- This model implies one equation for each contrast
- Can be fitted by hand by defining outcome variable and subsample for each contrast (ed has 4 values):

```
gen \text{con1} = \text{ed} > 1gen con2 = ed>2
replace con2 =. if ed \le 1gen con3 = ed>3
replace con3 =. if ed \le 2logit con1 odoby i.osex
logit con2 odoby i.osex
logit con3 odoby i.osex
```
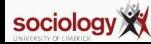

• Maarten Buis's seqlogit does it more or less automatically:

seqlogit ed odoby i.osex, tree $(1 : 2 3 4 , 2 : 3 4 , 3 : 4)$ 

- you need to specify the contrasts
- You can impose constraints to make parameters equal across contrasts

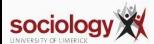